# **casadeapostas com app - 2024/07/28 Notícias de Inteligência ! (pdf)**

**Autor: symphonyinn.com Palavras-chave: casadeapostas com app**

### **casadeapostas com app**

No Brasil, as casas de apostas online estão cada vez mais populares, e a Pixbet não é exceção. A Pixbet oferece aos seus usuários o saque mais rápido do mundo por meio do PIX, oferecendo assim uma experiência única no mercado. Neste artigo, mostraremos a você como baixar e instalar o aplicativo Pixbet em casadeapostas com app Baixe agora o aplicativo Pixbet: a casa de apostas mais rápida do mundo seu celular.

### **Como baixar o aplicativo Pixbet em casadeapostas com app Baixe agora o aplicativo Pixbet: a casa de apostas mais rápida do mundo seu celular**

Para baixar o aplicativo Pixbet, acesse o site oficial e clique no símbolo da Google Play Store no rodapé da página. Em seguida, toque no botão de download e aguarde o fim do processo. Depois, basta acessar o arquivo e autorizar a instalação.

Também é possível baixar o aplicativo diretamente da loja Google Play. Basta pesquisar por "Pixbet" no navegador do seu celular, acessar o aplicativo e clicar em casadeapostas com app Baixe agora o aplicativo Pixbet: a casa de apostas mais rápida do mundo "Instalar".

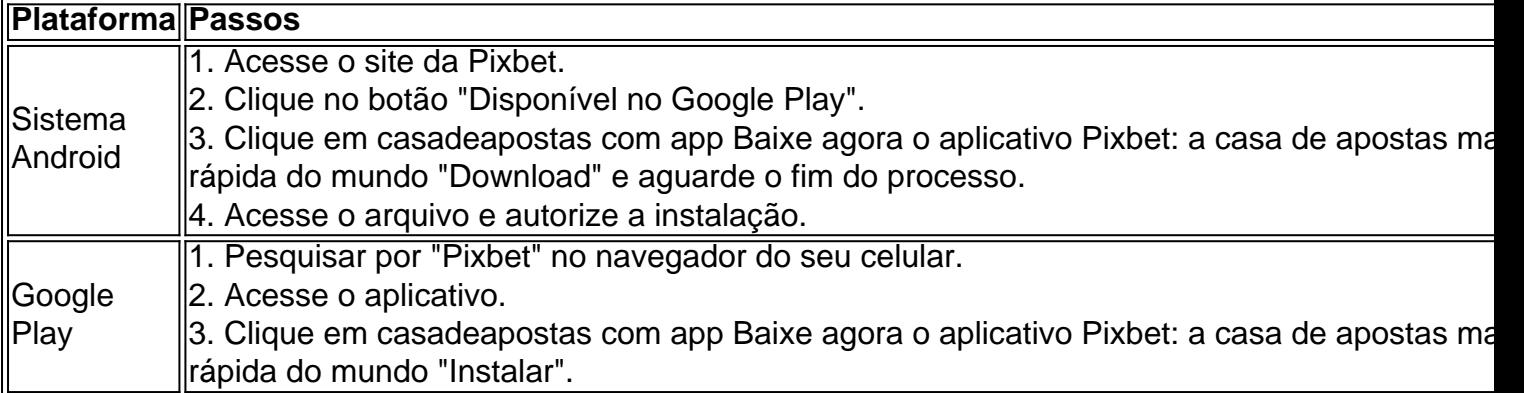

### **Por que usar o aplicativo Pixbet em casadeapostas com app Baixe agora o aplicativo Pixbet: a casa de apostas mais rápida do mundo vez do site da Pixbet**

Usar o aplicativo Pixbet em casadeapostas com app Baixe agora o aplicativo Pixbet: a casa de apostas mais rápida do mundo vez do site da Pixbet apresenta algumas vantagens. Em primeiro lugar, o aplicativo é mais rápido, mais fácil de usar e mais confiável. Permite aos usuários acompanhar as suas apostas em casadeapostas com app Baixe agora o aplicativo Pixbet: a casa de apostas mais rápida do mundo tempo real, receber notificações instantâneas de resultados e ter acesso a promoções exclusivas.

### **Antes de começar**

Antes de começar a apostar, certifique-se de ler e compreender todos os termos e condições da Pixbet. Além disso, é importante estar ciente dos riscos relacionados às apostas online, e apenas fazer apostas que possa se permitir perder. Nunca tente recuperar perdas, e sempre aposte com responsabilidade.

### **Pixbet: a melhor opção em casadeapostas com app Baixe agora o aplicativo Pixbet: a casa de apostas mais rápida do mundo casas de apostas no Brasil**

Com a sua casadeapostas com app oferta única de saques rápidos por meio do PIX, o aplicativo Pixbet é a melhor opção para quem procura uma experiência de casino online em casadeapostas com app Baixe agora o aplicativo Pixbet: a casa de apostas mais rápida do mundo Brasil. Baixe agora o aplicativo e tente a sorte em casadeapostas com app Baixe agora o aplicativo Pixbet: a casa de apostas mais rápida do mundo jogos como JetX, Zeppelin, Aviator, entre outros.

### **Perguntas frequentes**

**É possível fazer depósito através do PIX na Pixbet?**

Sim, o aplicativo Pixbet aceita

## **Partilha de casos**

Olá, sou um apaixonado por jogos de azar e especialmente por apostas esportivas. Sempre estou em casadeapostas com app busca de formas de aprimorar minha experiência de jogo e acabei de descobrir o aplicativo Pixbet, considerado a casa de apostas com o saque mais rápido do mundo. Neste caso típico, vou relatar minha experiência com o download, instalação e uso do aplicativo Pixbet no meu celular.

Para começar, procurei na internet sobre o assunto e encontrei diversos artigos e tutoriais explicando como baixar e instalar o aplicativo. As principais fontes de informação foram o site oficial da Pixbet, artigos do Google e as minhas próprias experiências. Depois de ler algumas dicas, estava preparado para baixar e instalar o aplicativo.

Minha primeira etapa foi acessar o site da Pixbet no navegador do meu dispositivo Android. No rodapé da página, encontrei o símbolo da Google Play Store e cliquei nele. A partir daí, fui direcionado para a página do aplicativo no Google Play Store e cliquei em casadeapostas com app "Download". Em seguida, autorizei o download do aplicativo no meu celular e esperei o fim do processo. Depois que o download foi concluído, basta acessar o arquivo e autorizar a instalação. Minha primeira impressão com o aplicativo foi muito positiva. A interface é clara e amigável, tornando-a ótima para quem está começando no mundo das apostas. Além disso, existem várias opções de apostas, incluindo esportes tradicionais e eSports, além de um cassino virtual com jogos populares, como Spaceman, JetX, Zeppelin, Sweet Bonanza e Big Bass Splash. Para fazer depósitos, o aplicativo oferece diversas opções, incluindo Pix, uma forma simples e rápida de transferência bancária instantânea.

Além disso, uma característica interessante do aplicativo Pixbet é a opção de fazer apostas grátis, permitindo que os usuários tenham uma ideia do que esperar antes de fazer um depósito. Por fim, para quem estiver disposto a fazer apostas pagas, o aplicativo oferece bônus e promoções exclusivas para seus usuários, incluindo quadruplicação de apostas no Brasil e outros prêmios. Em suma, download, instalação e uso do aplicativo Pixbet foram uma experiência muito positiva para mim. Além do rápido saque, a interface amigável e as muitas opções de apostas oferecidas, o aplicativo está no topo da minha lista de preferências para jogos de azar. Independentemente de ser um jogador experiente ou iniciante, recomendo o aplicativo Pixbet para quem deseja uma ótima experiência em casadeapostas com app apostas online.

# **Expanda pontos de conhecimento**

# **Como instalar Pixbet app no Android**

- 1. Acesse o site da Pixbet no navegador do seu dispositivo Android.
- 2. Clique no botão "Disponível no Google Play" na parte inferior do site.
- 3. Clique em casadeapostas com app "Download".
- 4. Em seguida, permita o download e espere até o fim.
- 5. Por fim, basta acessar o arquivo e autorizar a instalação.

### **comentário do comentarista**

### **Análise do Artigo**

O artigo aborda o aplicativo Pixbet, uma plataforma de apostas online disponível para dispositivos móveis no Brasil. Ele fornece instruções passo a passo sobre como baixar e instalar o aplicativo, destacando as vantagens de usá-lo em casadeapostas com app comparação com o site.

### **Resumo**

- O Pixbet oferece saques rápidos por meio da plataforma PIX, proporcionando uma experiência conveniente para os usuários.
- O aplicativo é fácil de baixar e instalar a partir da Google Play Store ou do site oficial da Pixbet.
- O aplicativo oferece uma interface mais rápida, fácil de usar e confiável do que o site.
- Os usuários podem acompanhar suas apostas em casadeapostas com app tempo real, receber notificações instantâneas e acessar promoções exclusivas.
- Antes de começar a apostar, é essencial ler e entender os termos e condições da Pixbet e apostar com responsabilidade.

### **Comentário**

O artigo fornece informações valiosas para apostadores online que buscam uma plataforma conveniente e rápida. O processo de download e instalação do aplicativo é claramente explicado, e as vantagens de usar o aplicativo são bem destacadas.

### **Dicas Adicionais**

- Verifique a compatibilidade do aplicativo com seu dispositivo móvel antes de baixar.
- Conecte-se a uma rede Wi-Fi estável para garantir um processo de download tranquilo.
- Leia as análises de outros usuários sobre o aplicativo para obter feedback adicional.
- Use o aplicativo com moderação e sempre aposte dentro de seus limites financeiros.

### **Conclusão**

O aplicativo Pixbet é uma opção atraente para apostadores online no Brasil que buscam saques rápidos e uma experiência de usuário aprimorada. Seguindo as instruções fornecidas no artigo e adotando práticas de apostas responsáveis, os usuários podem aproveitar os benefícios oferecidos pelo aplicativo.

### **Referências Bibliográficas:**

- 1. [segredo das roletas](/segredo-das-roletas-2024-07-28-id-43233.pdf)
- 2. [quantos saques posso fazer na bet7k](/quantos-saques-posso-fazer-na-bet7k-2024-07-28-id-40621.pdf)
- 3. <mark>[sport365 aposta](/sport365-aposta-2024-07-28-id-46174.html)</mark>
- 4. <u>[aposte bet](https://www.dimen.com.br/aid-post/aposte-bet-2024-07-28-id-6177.html)</u>